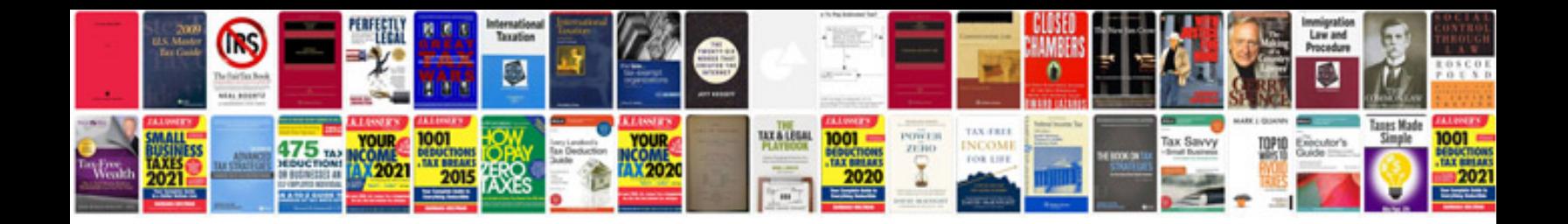

**Usa custom declaration form**

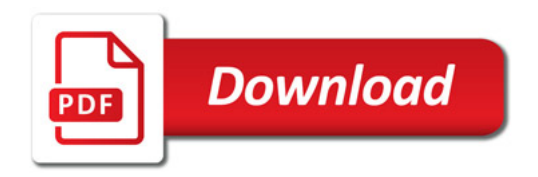

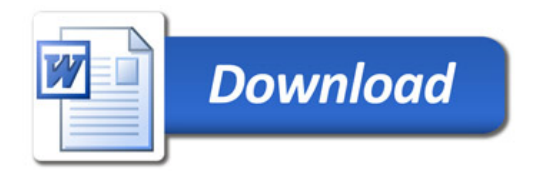